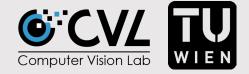

# Computer Vision Applications

# Draft and Presentation Discussion

Matthias Wödlinger - mwoedlinger@cvl.tuwien.ac.at

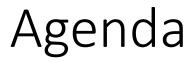

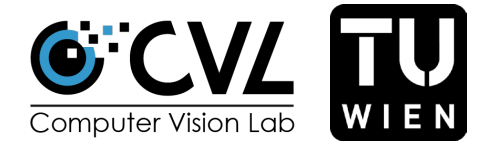

- Discussion of Drafts
- Discussion of Presentations
- Discussion of Schedule

# Discussion Drafts

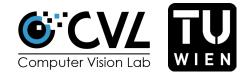

- Cite all your sources
- Do not list sources you have not cited
- Check quality of sources (peer reviewed articles if possible)
- If you really need to cite a webpage use a time and date stamp
- No statement without proof!

Citation examples:

According to [1] *"computer vision is the methodology..."* 

LastName et al. [1] propose a feature based technique to establish correspondence in space.

# Discussion Drafts

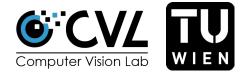

- Refer to every figure in the text, explain what is shown
- Every figure needs a caption, a number and, if you are not the creator, a citation
- Avoid long nested sentences
- Skip adjectives that don't add anything ("innovative", "hugely", ...)
- Discuss other people's methods in present tense
- Avoid "blabla" words (always, often, many) use precise language

# Discussion Drafts

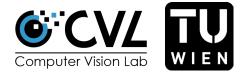

- Do not generate your report with chatGPT it is noticable
- Consider using other services for help with phrasing like <u>deepl.com/write</u> or grammarly
- If I suspect your text was generated with chatGPT I will be very strict with requiring references for any statement you make
- chatGPT cannot generate references for you (it will output some but they are mostly rubbish)

#### Presentation

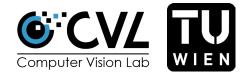

- 8 minutes per student, 2 min discussion
- Template (<u>https://cvl.tuwien.ac.at/acv-schedule-1516/</u>)
- Submission of your final paper and presentation on 22.01.2024 after the presentations (to <u>mwoedlinger@cvl.tuwien.ac.at</u>)

# **Discussion Presentation**

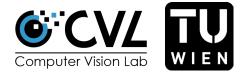

- Not too much text
- No complete sentences key words
- ~ 1 slide per minute
- Use images to visualise the content!
- Introduce the next slide with a sentence

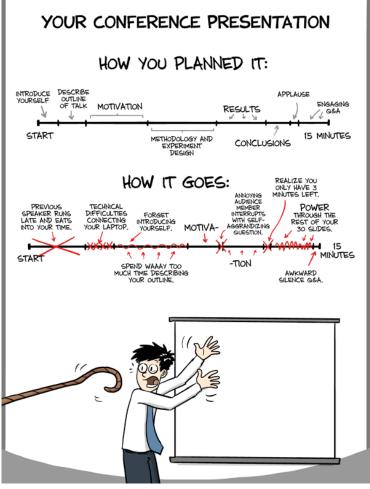

http://www.phdcomics.com/comics.php?f=1553

### Schedule

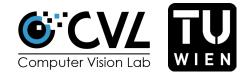

| 13.11.2023 | <b>1. Excursion exercise</b> : Details on excursion, work plan, work flow, preparations                                                                       |
|------------|----------------------------------------------------------------------------------------------------|
| 05.12.2023 | 2. Exkursion exercise: Excursion to Contextflow                                                                                                    |
| 15.01.2024 | <b>3. Excursion exercise</b> : Discussion of the 1st document, improvements, planning of presentation                                                         |
| 22.01.2024 | <b>Final Presentations</b> :<br>1 Document submission (4 pages to <u>mwoedlinger@cvl.tuwien.ac.at</u> )<br>1 Presentation submission (8min + 2min discussion) |

#### Questions?

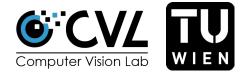

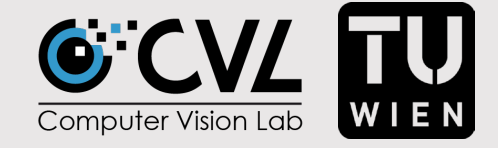

# Thank you!

mwoedlinger@cvl.tuwien.ac.at